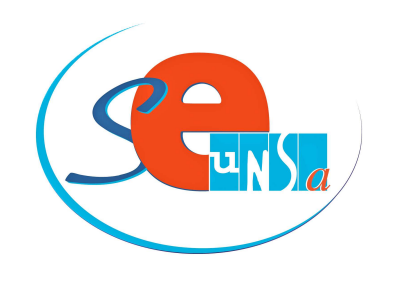

# La lettre des PLP d'Aquitaine

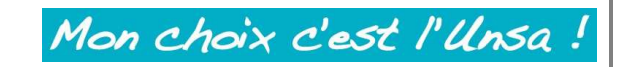

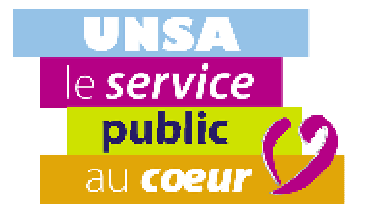

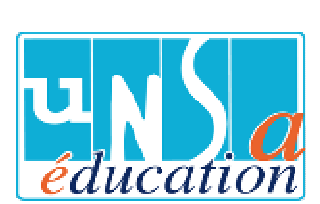

**N° 18 25 novembre 2014**

### **Sommaire**

- Mouvement inter-académique : Faites vos voeux !
- Avancement d'échelon 2014-2015
- Carte des formations professionnelles
- Congé de formation 2015-2016
- Elections professionnelles

# **Mouvement inter-académique : Faites vos voeux !**

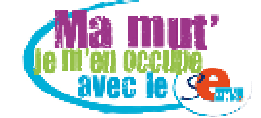

La circulaire encadrant le mouvement inter-académique vient de paraître.

Lien: http://www.education.gouv.fr/pid25535/bulletin\_officiel.html?cid\_bo=83542

#### Ont l'obligation de faire des voeux :

- les fonctionnaires stagiaires, non titulaires d'un autre corps.
- les collègues qui sont en fin de détachement et doivent réintégrer un poste.
- les collègues en ATP.
- les collègues titulaires qui souhaitent changer d'académie.

### Deux nouveautés cette année sur le barème :

Les points accordés aux ex-contractuels ne sont plus seulement fonction de l'ancienneté et varient désormais selon l'échelon de reclassement :

- jusqu'au 4ème échelon : 100 points
- 5ème échelon : 115 points
- à partir du 6ème : 130 points.

Pour y prétendre, il faut avoir travaillé une année en équivalent temps plein sur les deux dernières années (règle inchangée).

#### Dossiers médicaux

Le point d'entrée de cette procédure est l'obtention d'une RQTH (Reconnaissance de la Qualité de Travailleur Handicapé). Si vous ne l'avez pas encore, il vous appartient de la demander le plus rapidemment possible auprès de la MDPH de votre département.

Dans un second temps, vous devez déposer un dossier médical auprès de la DPE du Rectorat, sous pli confidentiel. La date de dépôt du dossier médical n'est pas encore connue dans notre académie mais devrait se situer aux alentours du

#### 10 décembre 2014.

Nous vous conseillons d'entrer en contact avec l'assistante sociale du Rectorat dès à présent : Madame OULE Marie Thérèse : 05-57-57-39-09

#### Mouvement spécifique

Pour les PLP, différents types de postes spécifiques sont disponibles :

- postes en classe de BTS.
- postes de PLP requérant des compétences spécifiques.
- postes de chef de travaux.

La liste des postes spécifiques vacants offerts au mouvement, avec leur profil, est consultable sur SIAM.

Cinq postes de chef de travaux apparaissent vacants :

- chef de travaux tertiaires : LP Francis James ORTHEZ
- chef de travaux STI : EREA Le Corbusier PESSAC SEP Lycée J. Taris PEYREHORADE - Chef de travaux lycée tech. Ind. :
	- Lycée Vaclav Havel BEGLES
	- Lycée Louis de Foix BAYONNE

Comme chaque année le SE-UNSA vous accompagne et vous conseille dans la formulation de vos vœux, par téléphone mais aussi sur rendez-vous à la section académique, 33 bis rue Carros à Bordeaux.

Nous faire parvenir une photocopie de la confirmation papier accompagnée des pièces justificatives pour le suivi de votre dossier.

Plus d'info : http://www.se-unsa.org/spip.php?article6051

# **AVANCEMENT D'ECHELON 2014-2015**

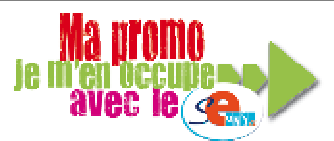

La CAPA d'avancement d'échelon se tiendra le mardi 16 décembre 2014. Vous avez reçu du SE-UNSA votre fiche de suivi syndicale. Nous vous invitons à **nous la renvoyer le plus rapidemment possible** afin que nous puissions vérifier les données dont l'administration se servira pour calculer votre avancement. Cette fiche peut être téléchargée sur le site du SE-UNSA Bordeaux.

La note utilisée par l'administration sera votre note globale arrêtée au 31/08/2014, composée de votre note administrative et de votre note pédagogique.

Si vous n'avez pas été inspecté(e) depuis l'année scolaire 2008-2009, elle sera automatiquement revalorisée. Merci de nous faire savoir si vous êtes dans ce cas lorsque vous complètez votre fiche de suivi.

Lien : http://sections.se-unsa.org/bordeaux/spip.php?article685

Sommaire

Sommaire

# **Carte des formations professionnelles**

Le CTA prévu le 1er décembre est repoussé au 10 décembre. Le projet triennal des évolutions envisagées de la carte des formations professionnelles pour les rentrées 2015, 2016 et 2017 y sera débattu.

Le CAEN reste programmé aux dates prévues, le 2 décembre puis le 12 en cas d'absence de quorum le 2.

**Lire la suite (http://sections.se-unsa.org/bordeaux/spip.php?article775)**

Sommaire

# **CONGE DE FORMATION 2015-2016**

Si vous êtes en activité et avez au moins 3 années de services effectifs dans l'administration, vous pouvez demander un congé de formation.

Pour l'obtenir, il faut 4 à 5 demandes. N'attendez pas. Même si vous ne souhaitez pas l'obtenir immédiatement, commencez à le demander dès cette année.

La demande de congé formation se fait en deux temps :

**1-**Dans un premier temps, vous devez formuler votre demande via Internet :

https://portailrh.ac-bordeaux.fr/confor2d/

## **jusqu'au lundi 01 décembre 2014, 12h00**

**2-**Dans un second temps, vous devez transmettre votre dossier de candidature à la DPE (fiche de candidature imprimable lors de votre inscription, lettre de motivation, attestation des demandes antérieures), sous couvert de votre chef d'établissement au plus tard le :

## **Vendredi 12 décembre 2014,**

(cachet de la poste faisant foi)

Nous attirons votre attention sur le fait que la circulaire rectorale précise qu'il est de votre responsabilité de vous assurer que l'envoie a bien été fait en temps et en heure par votre établissement.

**Sommaire** 

# **ELECTIONS PROFESSIONNELLES**

**DÈS le 27 novembre** et jusqu'au 4 décembre

## **1) Je crée mon mot de passe électeur (si ce n'est pas encore fait).**

- je me connecte à education.gouv.fr
- élections professionnelles 2014.
- je clique sur "créer mon compte électeur".
- j'écris mon adresse professionnelle : prenom.nom@ac-bordeaux.fr
- je choisis un mot de passe et le confirme (8 caractères dont au moins une majuscule, une minuscule, un chiffre). - je valide.

- je clique sur le lien de confirmation qui arrive sur ma boite professionnelle que je consulte via la page d'accueil du site du rectorat, sur le webmel (mel ouvert) icône placée en-dessous de l'icône I-Prof. Le compte utilisateur et le mot de passe sont les mêmes que ceux utilisés pour accéder à I-Prof.

## **2) Je vote dès le 27 novembre, avec mon identifiant électeur reçu dans ma notice de vote et mon mot de passe créé au 1).**

- j'accède à mon espace électeur.

- je vote 4 fois **des le 27 novembre 2014**. 4 votes : CAPA, CTA, CAPN, CTM

Pour consulter les listes de candidats dans l'académie de Bordeaux et les professions de foi :

Lien : http://sections.se-unsa.org/bordeaux/spip.php?article773

Pour consulter l'appel à voter de l'UNSA

Lien : http://www.se-unsa.org/spip.php?article7263

Pour toute difficulté, SOS électeur UNSA en détresse

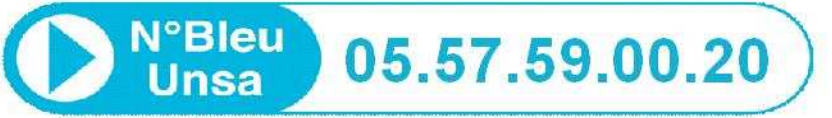

Sommaire

#### **Adhérer au SE-UNSA**

**Afin d'alléger vos versements, nous vous proposons les prélèvements automatiques (en 10 fois sans frais ou moins selon le mois d'adhésion, le dernier prélèvement intervenant en juillet, si vous cotisez dès à présent !).** Vous pouvez régler par chèque (en 3 fois si vous le souhaitez)…

**>>adhérer au SE-UNSA**

**Les responsables académiques du SE-UNSA :**

**Christian BASSET L.P. Dassault à MERIGNAC Secrétaire Académique Elu au CTA**

**Alain BROUSSE SEGPA du Collège La Rocal à BON ENCONTRE Elu à la CAPA des PLP**

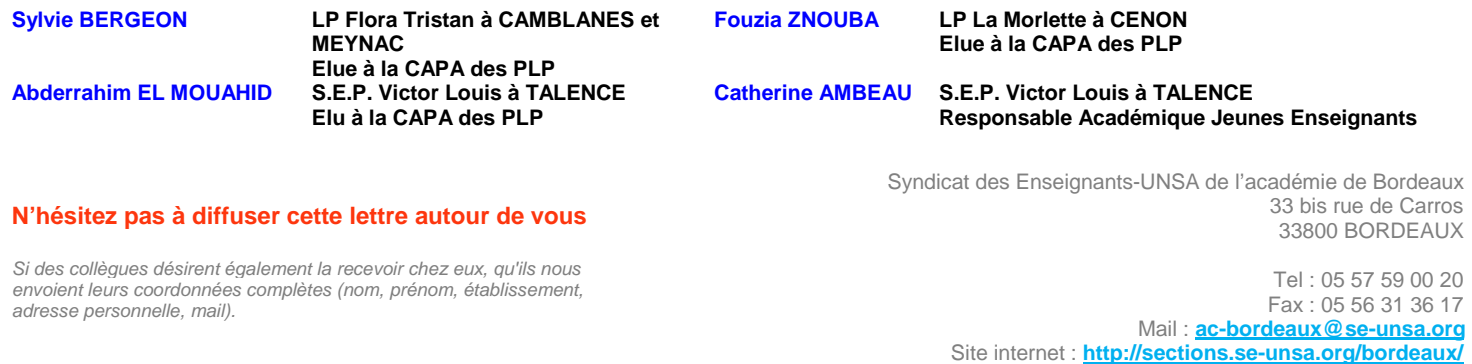

Si vous ne souhaitez plus recevoir cette infolettre du SE-UNSA de Bordeaux, merci d'envoyer un mail à *ac-bordeaux@se-unsa.org*